**WiSwitch Crack [Updated-2022]**

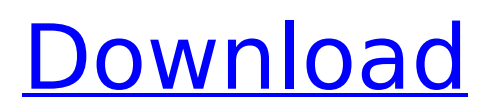

# **WiSwitch Crack + Download [Mac/Win] [2022-Latest]**

WiSwitch Crack Free Download enables you to choose an access point and turn off its connection to the local network automatically. It is a simple tool that aims to improve the wireless connection by removing the lag generated by the Wireless Zero Configuration service. WiSwitch Product Key is a simple tool that aims to help you improve the wireless connectivity by removing the lag generated by the Wireless Zero Configuration service. The program is designed for the users who need to reduce lag when playing online games. If you are using a wireless network connection on your computer, Windows automatically scans the available access points in order to provide you with a list of connection alternatives. On Windows XP this process is performed in the background by the Wireless Zero Configuration which cannot be disabled by the user. Since this operation uses local resources, some users might experience lag or a slight decrease in the network speed. Although it should not bother casual users, the gamers who need an impeccable connection might want to turn off this feature once their are connected to the desired access point. The WiSwitch Product Key app allows you to easily stop the service in order to improve the wireless performance. It features a simple interface that enables you to stop and restart the service with just one click. For Windows 7 users, the program offers the option to disable the automatic connection to a wireless network by turning off the WLAN Autoconfig service. This allows you to control when you want to use the wireless network instead of automatically establishing the link. This feature comes in handy for the PC users who do not want to be connected to a certain network as soon as the computer starts. WiSwitch provides you with a set of tools for tuning the services related with the wireless networks which can come in handy if you need to disable them on command. WiSwitch is a simple tool that aims to help you improve the wireless connectivity by removing the lag generated by the Wireless Zero Configuration service. The program is designed for the users who need to reduce lag when playing online games. If you are using a wireless network connection on your computer, Windows automatically scans the available access points in order to provide you with a list of connection alternatives. On Windows XP this process is performed in the background by the Wireless Zero Configuration which cannot be disabled by the user. Since this operation uses local resources, some users might experience lag or a slight decrease in the network speed. Although it should not bother casual users, the gamers who need an impeccable connection might want to turn off this feature once their are connected to the desired access point. The WiSwitch app

## **WiSwitch Crack+**

Key Features: - Reduce lag while playing games. - Enable and disable wireless Wi-Fi connection from one click. - Option to remove the network connection when started. - Automatically scan for the available access points. - Disables and restarts the wireless networks Autoconfig and WLAN Autoconfig. - Disables and restarts automatically the Wireless Zero Configuration. - The tool can be easily extended with more features to improve the wireless performance. - Although the program is fully compatible with the latest Windows operating systems, the app does not run on Windows 8/8.1/10. WiSwitch Cracked 2022 Latest Version License Agreement 1. ALL RIGHTS RESERVED TO WEBAUTONICS.COM. The Software is the property of WebAutonics.com and its Licensors. 2. BY INSTALLING, USING, OR MODIFYING THE PROGRAM YOU AGREE THAT YOU WILL NOT USE OR REPRODUCE THE PROGRAM. For example, You may make a back-up of the Program, but you may not re-sell, give the Program as a gift, or post the Program on the internet. 3. THE PROGRAM IS PROVIDED "AS IS," WITHOUT WARRANTY OF ANY KIND, EITHER EXPRESSED OR IMPLIED. WEBAUTONICS.COM AND ITS LICENSORS DISCLAIM ANY AND ALL WARRANTIES, EXPRESSED OR IMPLIED, INCLUDING, BUT NOT LIMITED TO, IMPLIED WARRANTIES OF MERCHANTABILITY, FITNESS FOR A PARTICULAR PURPOSE, TITLE, AND NONINFRINGEMENT OF THIRD PARTY RIGHTS. WEBAUTONICS.COM AND ITS LICENSORS MAKE NO WARRANTY THAT THE PROGRAM WILL MEET YOUR REQUIREMENTS, OR THAT THE OPERATION OF THE PROGRAM WILL BE UNINTERRUPTED OR

ERROR-FREE. 4. In no event will WebAutonics.com or its licensors be liable to any party for damages whatsoever, even if advised of the possibility of such damages, and regardless of the form of action. 5. This software program is protected under the copyright laws of the United States and other countries. 6. By using this software, you agree to the following terms: (a) You must retain all copyright notices contained within the software. (b) You must not use the software to violate any applicable laws in your jurisdiction. (c) b7e8fdf5c8

## **WiSwitch With License Key**

WiSwitch is a small and simple application that allows you to easily start and stop the wireless network scanning services in your computer. It also helps you to avoid the automatic wireless network connection feature by disabling the Automatic configuration. WiSwitch Features: -It turns off the wireless network scanning services. -It allows you to easily turn off the automatic wireless network connection. -You can turn off the wireless network scanning service in the Windows XP or Windows 7. The program has a simple and clean interface that makes it easy to use by everyone. Main Features: -The program is a Wi-Fi tool that helps you improve the wireless connectivity by reducing the lag on the wireless network connection. -The WiSwitch tool allows you to easily stop the service in order to improve the wireless performance. -For Windows 7 users, the program offers the option to disable the automatic connection to a wireless network by turning off the WLAN Autoconfig service. -It is compatible with Windows XP, Windows Vista, Windows 7, and Windows 8 and above. -You can easily turn off the Wireless Zero Configuration service in the Internet Options. -The WiSwitch is a small and simple application that allows you to easily start and stop the wireless network scanning services in your computer. -The program does not require additional software to be installed. Note: -The program has been tested on the most common OS and has been proved to work without any problems. -You should be using the latest version of the firmware. System Requirements: -It requires Windows XP, Windows Vista, Windows 7, Windows 8 and above. -You should be using the latest version of the firmware. WiSwitch is a simple tool that aims to help you improve the wireless connectivity by removing the lag generated by the Wireless Zero Configuration service. The program is designed for the users who need to reduce lag when playing online games. If you are using a wireless network connection on your computer, Windows automatically scans the available access points in order to provide you with a list of connection alternatives. On Windows XP this process is performed in the background by the Wireless Zero Configuration which cannot be disabled by the user. Since this operation uses local resources, some users might experience lag or a slight decrease in the network speed. Although it should not bother casual users, the gamers who need an impeccable connection might want to turn off this feature once their are connected to the desired access point. The WiSwitch app allows you to easily

#### **What's New In WiSwitch?**

Key Features: Turn off the Wireless Zero Configuration, WLAN Autoconfig and Power Management Enable or disable automatic wireless connection Can be used on XP and Vista computers Works offline. How to get WiSwitch on your PC: 1. Download the WiSwitch program to the default download directory. 2. Install the program by following the onscreen instructions or by running its setup. 3. Once the installation is completed, launch the WiSwitch program by double clicking on its icon. 4. In the WiSwitch interface, right-click the Wireless Zero Configuration service and select Turn off. This will turn the wireless connection off and stop Wireless Zero Configuration and WLAN Autoconfig. 5. Select Settings. 6. In the next window, click on Advanced Settings. 7. Select Yes to disable automatic connection on startup. 8. Save the changes and close the Settings window. 9. You can now restart the computer for the changes to take effect. 10. WiSwitch can now be used to switch on or off the wireless network without being connected. Please note that the program is designed for the users who want to improve the wireless connection and stop the lag generated by the service. It is not designed to disable the wireless networks entirely. Hence, if you wish to turn the wireless off completely, you can do so by following the instructions in the program's User Guide. The WiSwitch user guide: 1. Download the WiSwitch user guide and unzip it. 2. Run the setup file and follow the onscreen instructions to finish the installation. 3. Once the installation is completed, launch the WiSwitch program by double-clicking the WiSwitch icon. 4. In the WiSwitch interface, you will now find two tabs in the top panel of the interface: Settings and Information. 5. On the Settings tab, click on the Advanced Settings link at the top of the interface. 6. Select Yes to disable automatic wireless

connection on startup. 7. Save the changes and close the Settings window. 8. Click on the checkbox in the bottom panel to hide all the tabs except the Settings tab. 9. Click on the Main Tab link at the top of the interface to open the main menu of the WiSwitch. 10. You can now access all the main settings of the

## **System Requirements For WiSwitch:**

Windows 7, 8 or 10. 64-bit compatible Intel Core i3 4200 or AMD equivalent AMD Athlon X2 4200 or equivalent 1 GB RAM (Up to 6 GB RAM for DirectX 12) 5 GB available hard disk space VGA capable and OpenGL 4.3-compatible graphics card (dGPU) Support for NVIDIA multi-monitor configurations, including 3 displays, 5 displays and 6 displays nVidia recommends that hardware and drivers be in good working order before purchasing. Minimum system requirements are

Related links:

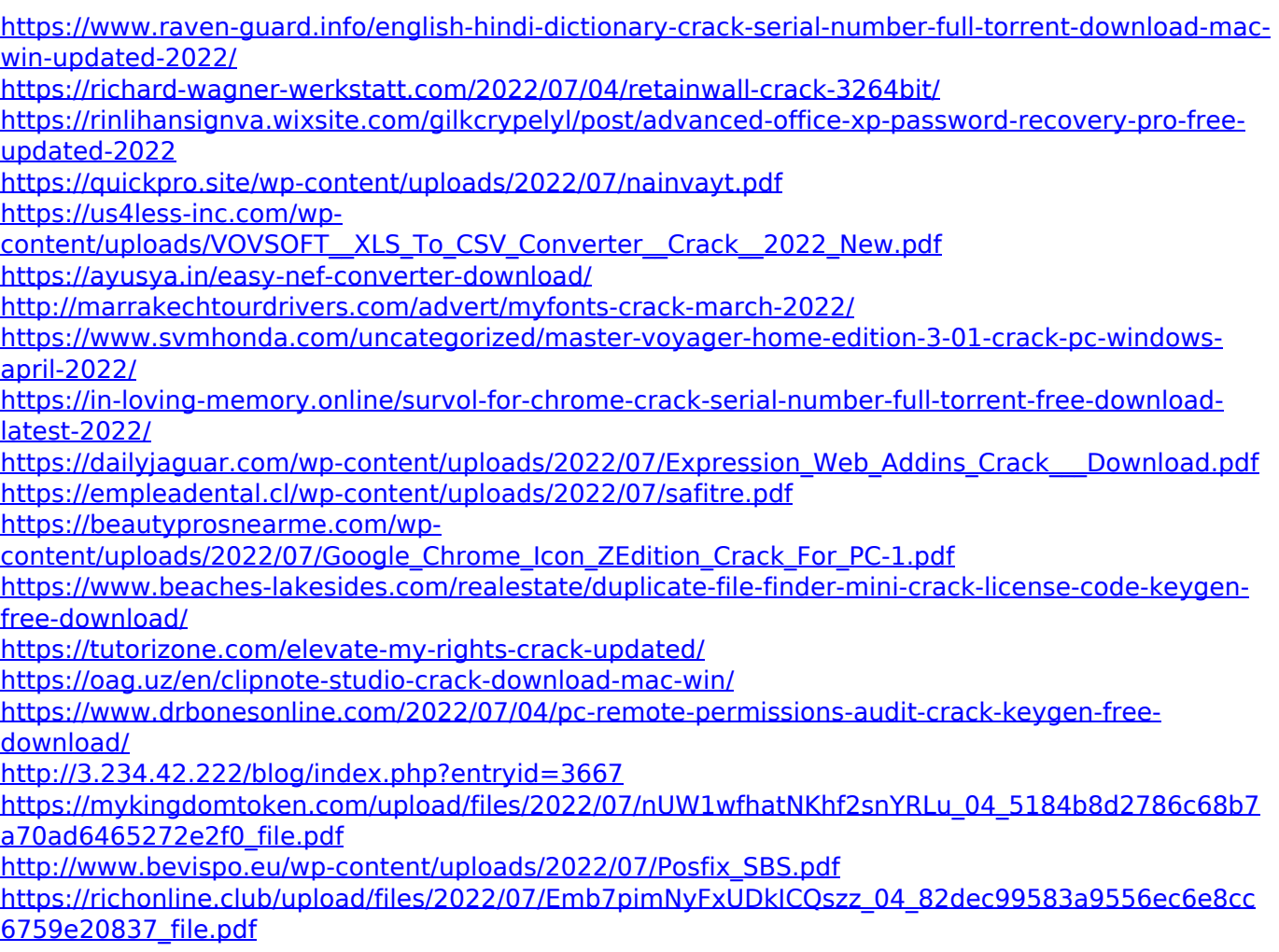